# A Case Study: Consistency Problems in a UML Model of a Chat Room

Thomas Huining Feng and Hans Vangheluwe

MSDL, McGill <http://msdl.cs.mcgill.ca/>

#### Goal

- Demonstrate modelling (and simulation) based design using the UML.
- Discuss consistency problems.

#### Model/Component-based Design

- $\overline{\bullet}$  Modularity.
- Reusability.

#### **Consistency**

- Intra-consistency. Among artifacts within a given model.
- Inter-consistency. Between different models evolved during the software development process.

# $\bf{MSDL}$  Slide 2

# **Outline**

#### Part I - An Introduction to SVM

- Statechart basics.
- SVM extensions to statecharts.

#### Part II – Chat Room Model Design

- Requirements (Use Cases/Protocol).
- Class design.
- Sequence diagrams.
- Statecharts.
- Model execution in SVM.

#### **Conclusions**

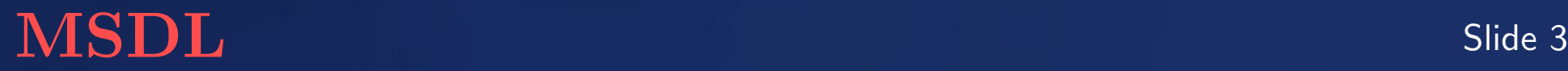

# Part I An Introduction to SVM

#### Goals

- Extend the Statechart formalism.
- Implement a virtual machine for simulation and RT execution.

#### General considerations

- Interpretation vs. Compilation.
- Virtual-time Simulation and Real-time Execution.
- Textual vs. Visual.
- Portability. Python.

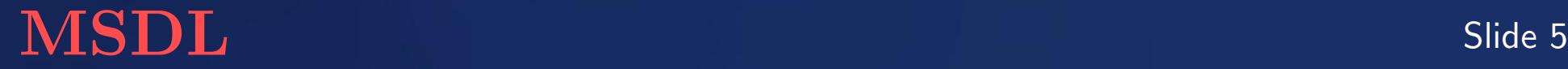

## Statechart Introduction

Statecharts  $=$  State Machines  $+$  Hierarchy  $+$  Orthogonality  $+$  Broadcast

#### Statechart Elements

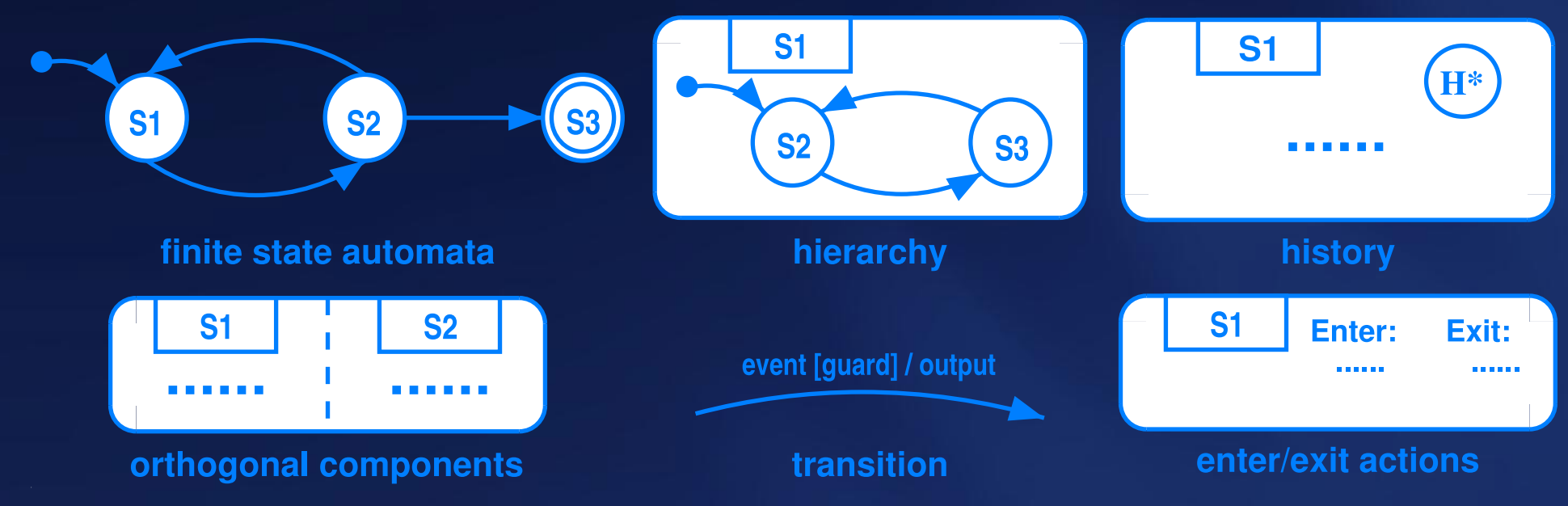

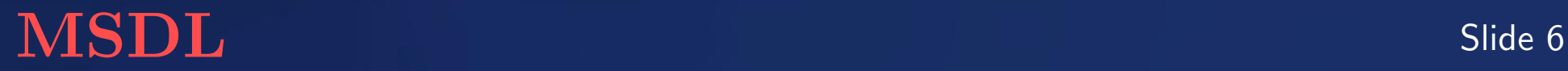

## A Simple Statechart Model

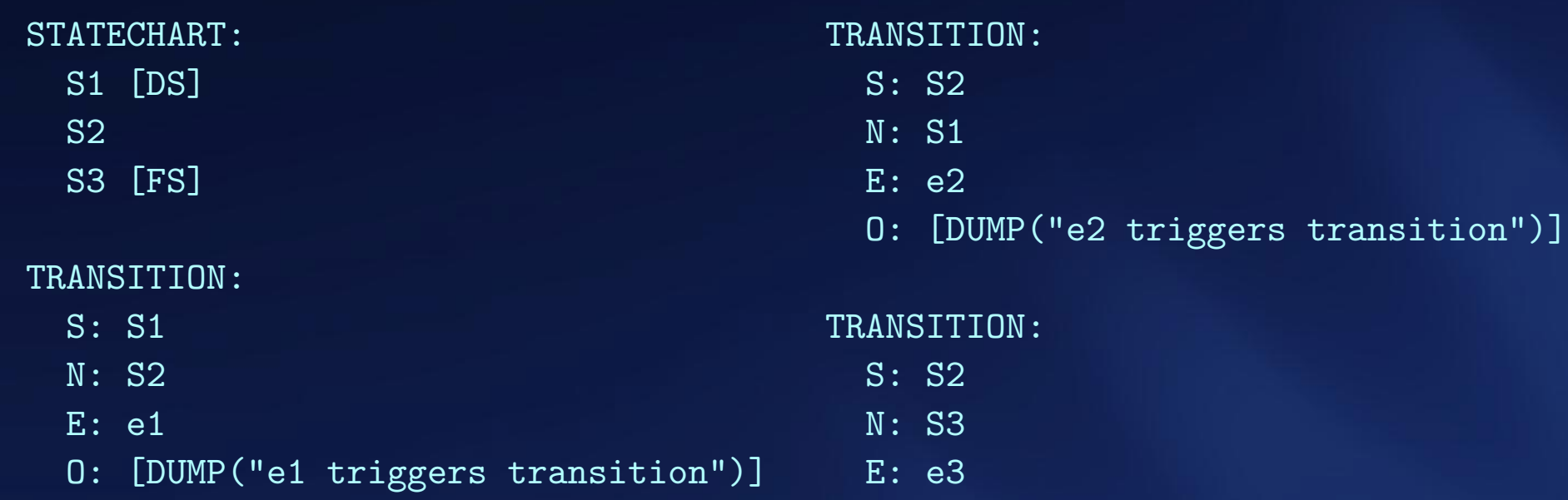

O: [DUMP("finish")]

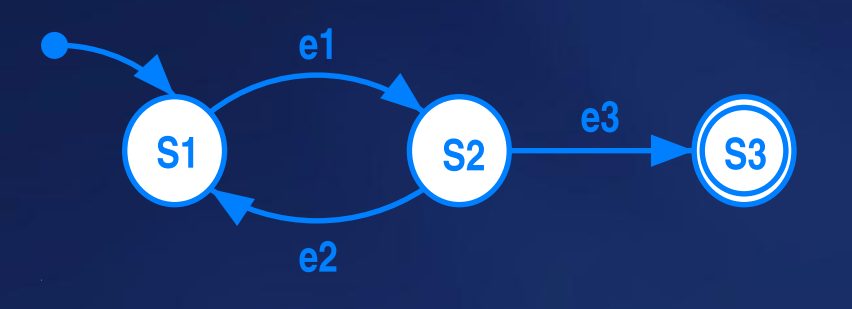

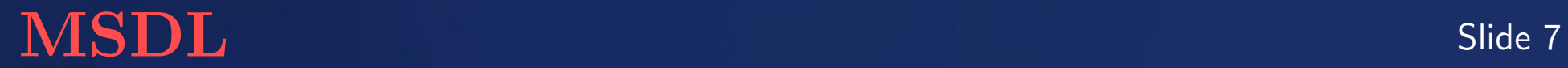

## Hierarchical Statechart Model

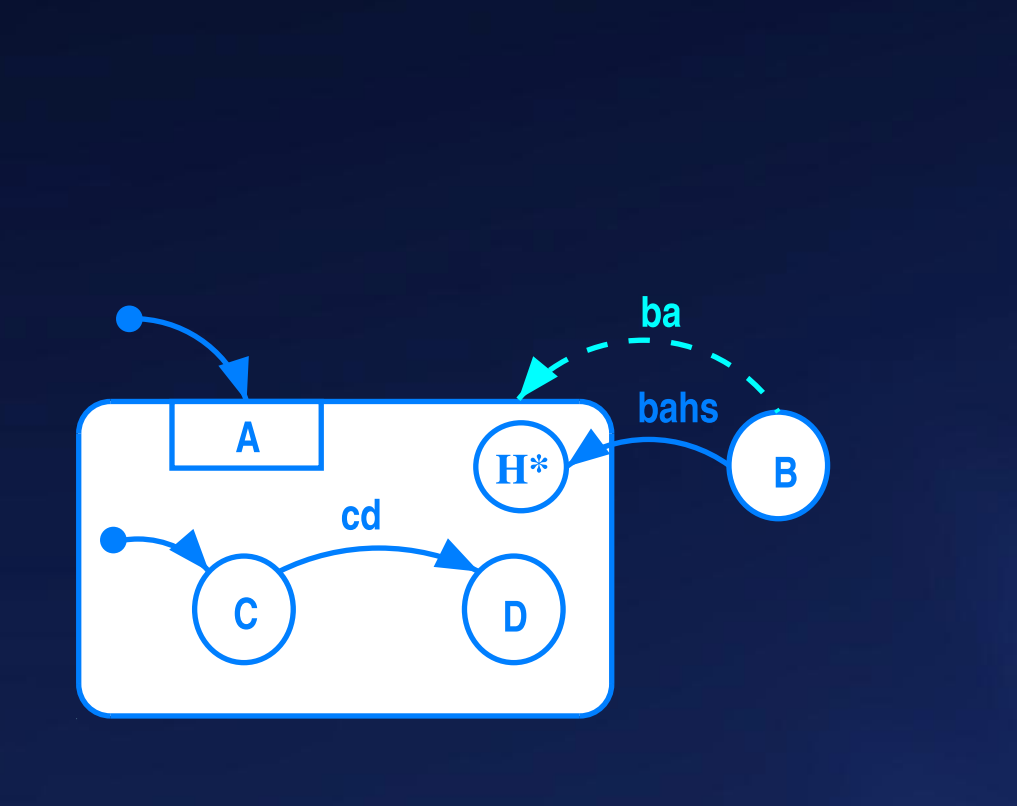

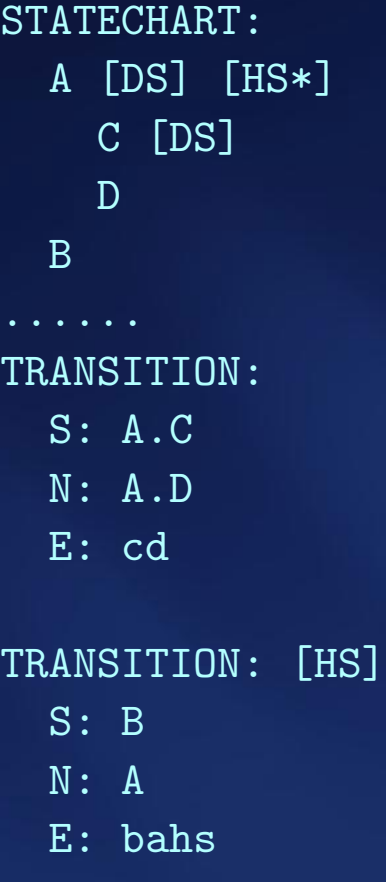

......

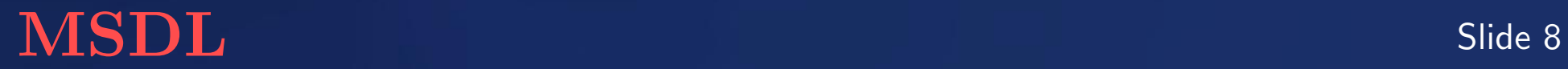

#### **Motivation**

- Divide a large model into smaller parts and assemble them when needed.
- Note: Statecharts were non-modular (but are in UML 2.0).

#### SVM: importing models

- An imported model is a Statechart model in its own right.
- Place all states and transitions in a state of the importing model.
- Only import model when needed (e.g., in entry action) !

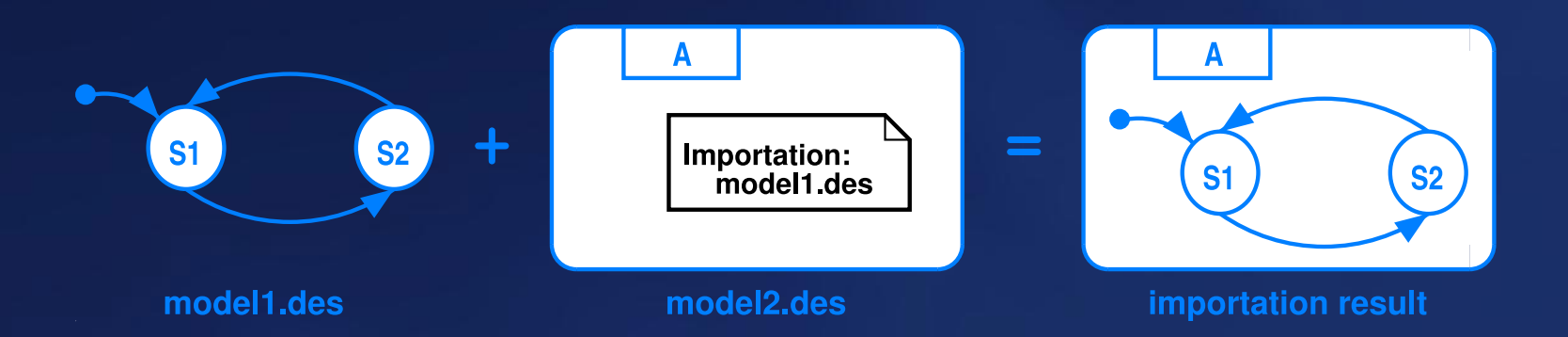

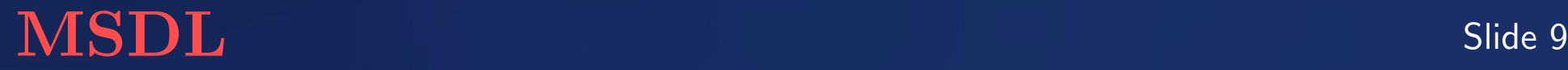

#### **Motivation**

Two or more transitions enabled by the same event  $\rightarrow$  conflict.

UML semantics: source state of transition is substate of source state of the other  $\rightarrow$  gets higher priority (inner-first).

STATEMATE semantics: it gets lower priority (outer-first).

Desirable to support both of these schemes (and more).

#### SVM Extension A.

Every model has a global option: InnerTransitionFirst.

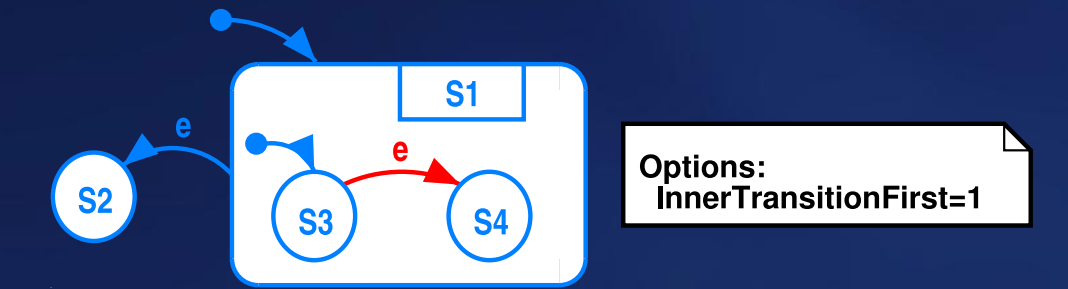

If the current state is  $S1.S3$  and event e occurs, the new state will be

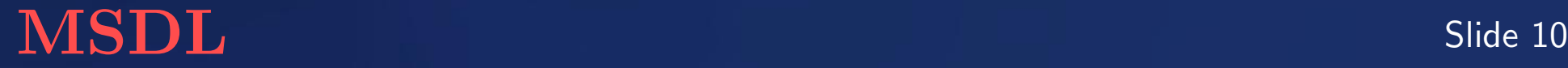

#### SVM Extension B.

Every state can be associated with one of the following properties:

- ITF. Inner transition first.
- OTF. Outer transition first.
- RTO. Reverse transition order. (If parent state is ITF, it is OTF and vice versa.)

The property of a state overrides the setting of its parent in its scope.

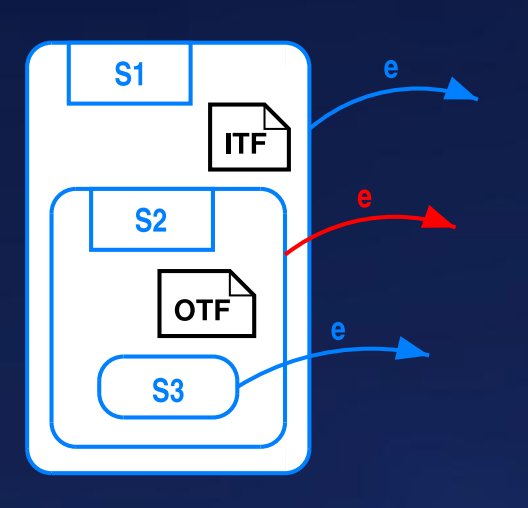

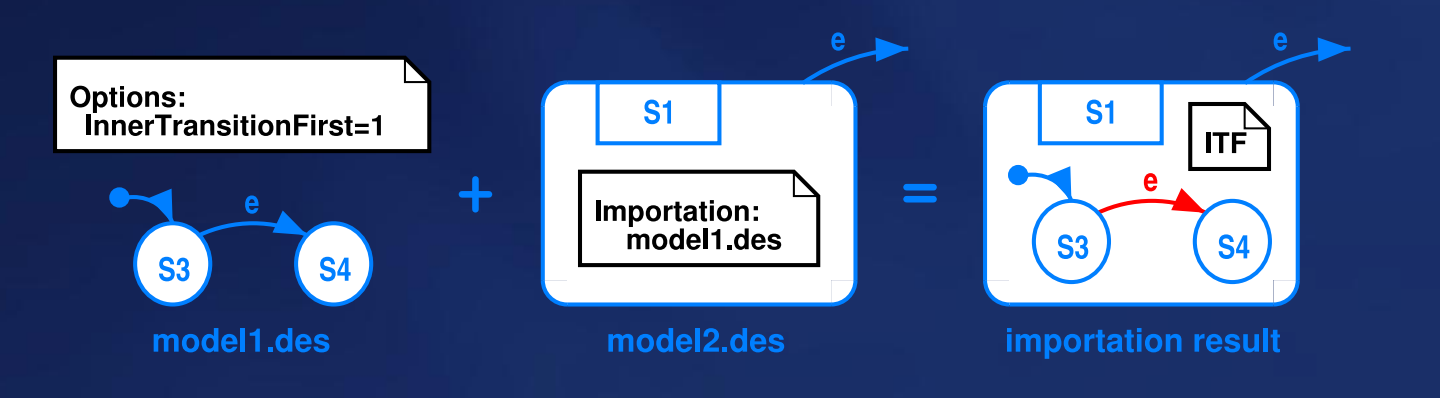

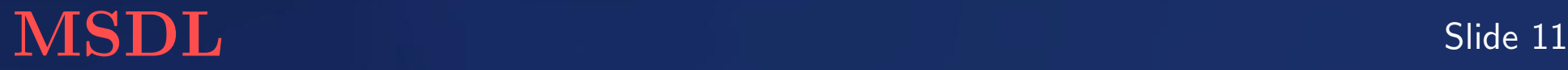

#### SVM Extension C.

Every transition can be associated with an integer priority number (by default, it is 0). For conflicts which cannot be solved by extensions A and B, a transition with the smallest priority number is fired.

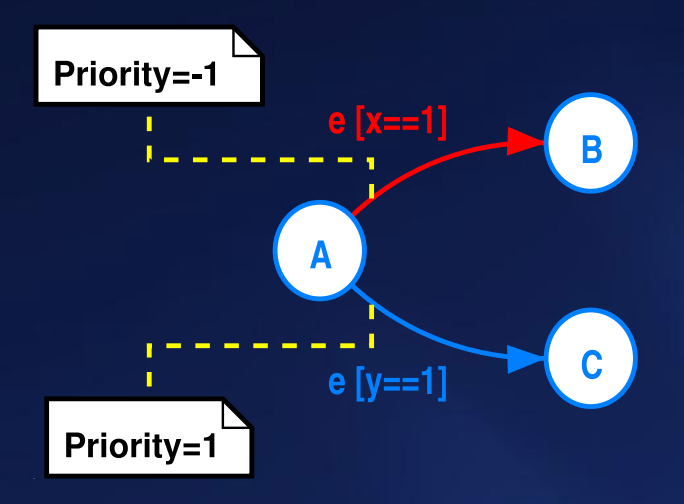

When e occurs, if the model is in state A and both conditions are true

$$
\begin{cases}\nx = 1 \\
y = 1\n\end{cases}
$$

the state will change to B.

# $\bf{MSDL}$  Slide 12

#### SVM Extension D.

If unresolved (by extensions A, B and C) conflicts still remain at run-time, the choice is random according to a uniform distribution.

Note: This usually indicates a design flaw. The designer did not foresee a potential conflict in the model.

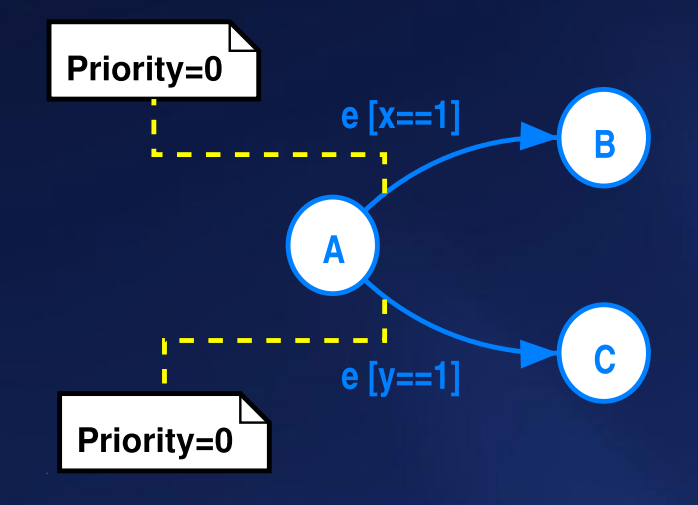

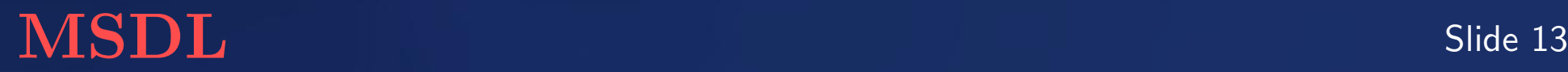

#### **Motivation**

Re-use of a design usually requires change or customization.

The importing model should be able to customize the imported model before placing it in one of its states.

The customization should be restricted and modular.

#### SVM Extension

Macros can be defined and used anywhere in its description.

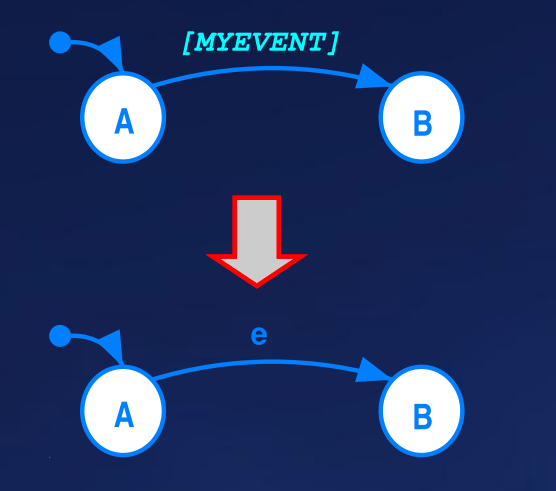

MACRO:  $MYEVENT = e$ TRANSITION: S: A N: B E: [MYEVENT]

......

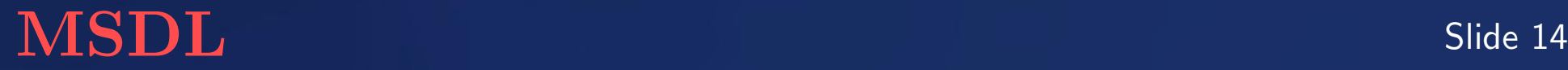

#### SVM Extension (Continued)

The designer is allowed to redefine the macros when reusing a model.

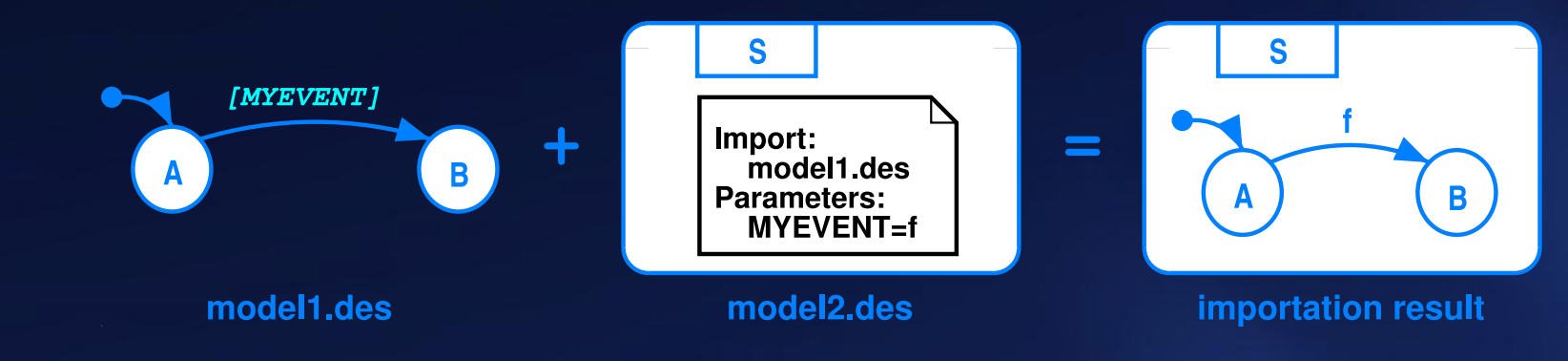

The outside world is able to modify the behavior of a model only through parameters.

There is no other way to modify a model.

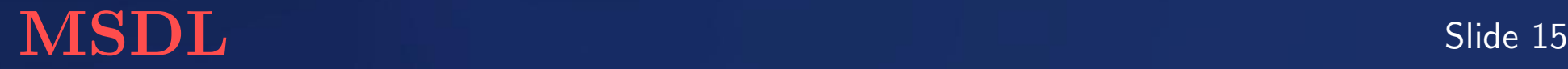

# Part II Chat Room Model Design

### The Model-based Development Process

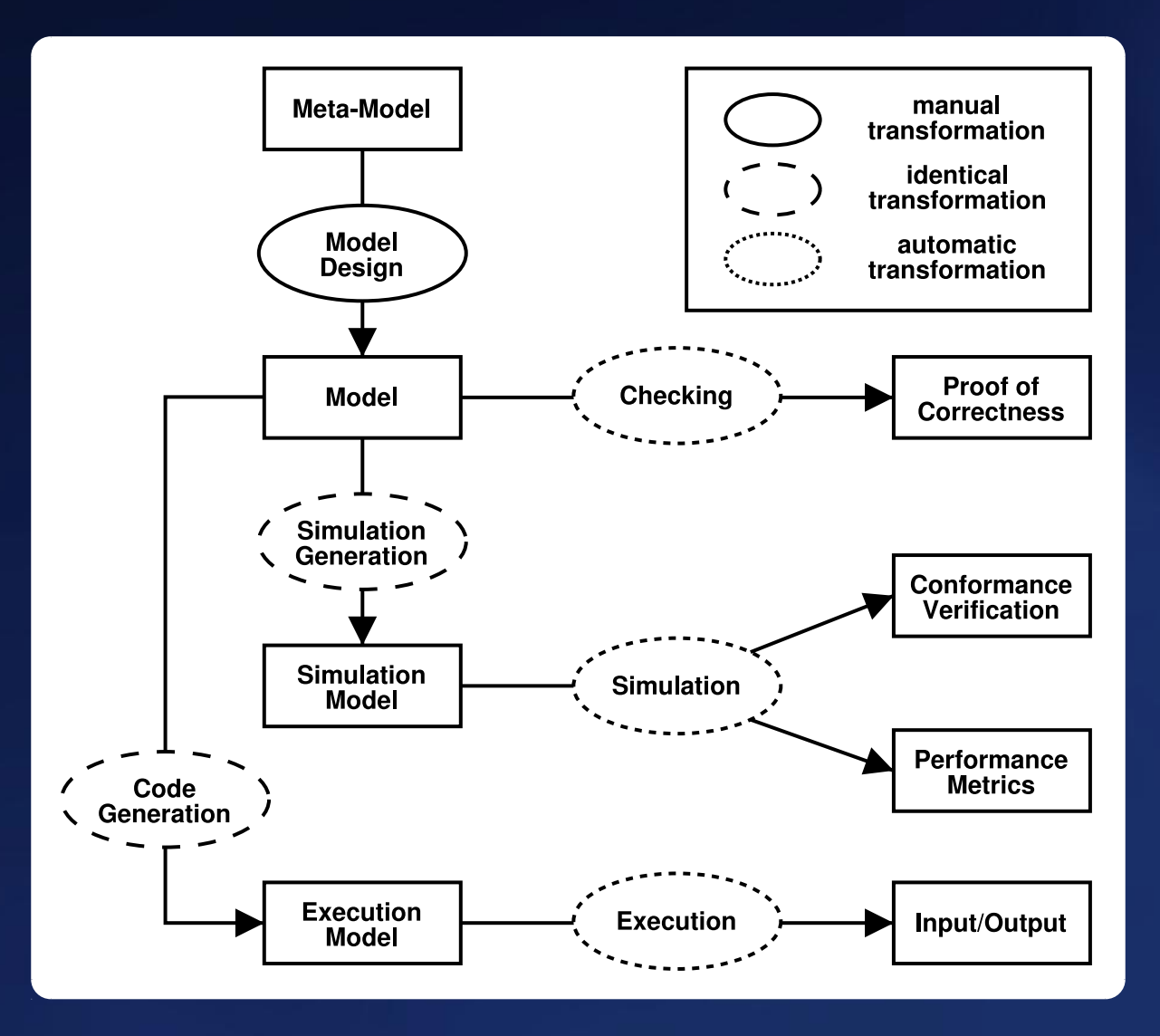

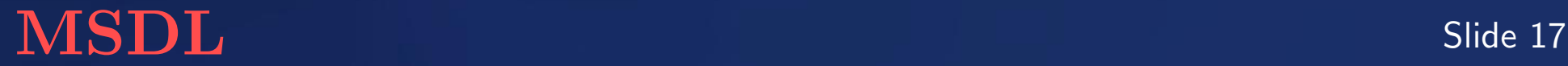

- 1. 5 clients and 2 chat rooms. Initially, clients are not connected. They try to connect to a random chat room every 1 to 3 seconds. No delay for requests.
- 2. A chat room accepts at most 3 clients. It accepts a connection request if and only if its capacity is not exceeded.
- 3. The requesting client receives an acceptance or rejection notice immediately.
- 4. A client must be accepted by a chat room before it may send chat messages.
- 5. When connected, a client sends random messages to its chat room every 1 to 5 seconds. No delay for messages. The chat room takes 1 second to process a message and broadcast it to all *other* clients connected to it.
- 6. No delay for the broadcast.

# $\bf{MSDL}$  Slide 18

• ChatRoom. 2 instances.

```
request(clientID, roomID)
send(clientID, roomID, msg)
```
• Client. 5 instances.

```
accept(clientID)
reject(clientID)
broadcast(clients, msg)
```
• Manager. 1 instance relays all events between clients and chat rooms. mbroadcast(clientID, roomID, msg)

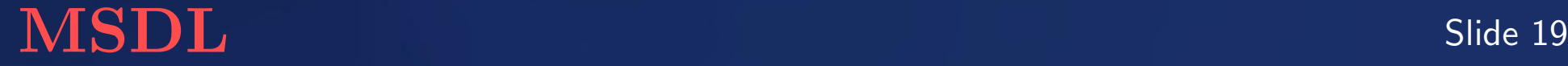

### Design: Class Diagram

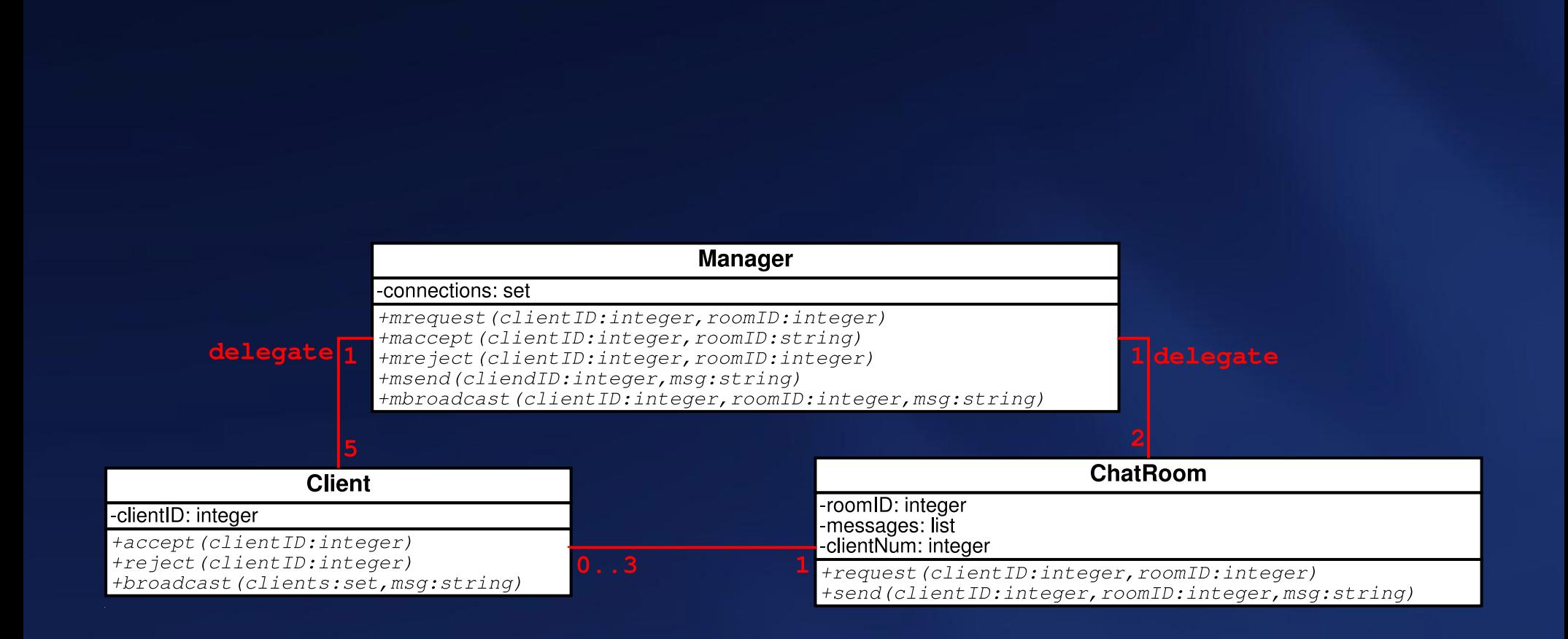

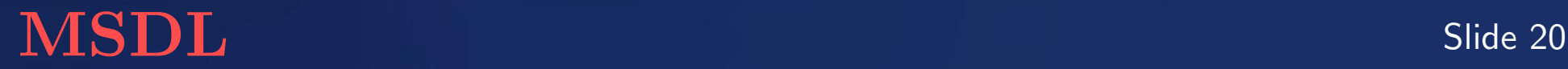

Though this API definition is not functional, the behavior behind the interface is easily understood. Checking its consistency with the requirements is however difficult or even impossible because of the following reasons:

- Behavior is hidden behind the interface.
- The use case is specified in natural language.

• For a well-defined system there can be a number of interface designs. They may differ substantially.

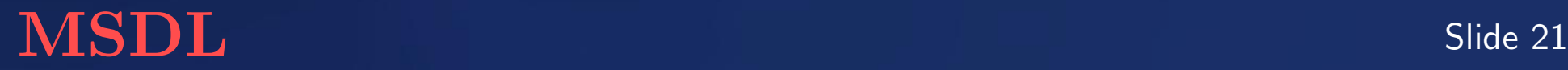

Sequence diagrams specify constraints on communication between class instances.

Indirectly, this imposes constraints on allowed *method* implementations.

#### **Timing**

According to the use case description, more than one action may happen at the same time.

```
There may be a causal relationship however.
  request at time 1; accept at time 1 \sqrtaccept at time 1; request at time 1 \timesA tuple (t, s) is used to represent time.
  request at time (1.0s, 0); accept at time (1.0s, 1) \sqrtaccept at time (1.0s, 0); request at time (1.0s, 1) \times
```
# $\bf{MSDL}$  Slide 22

## Sequence Diagrams (Continued)

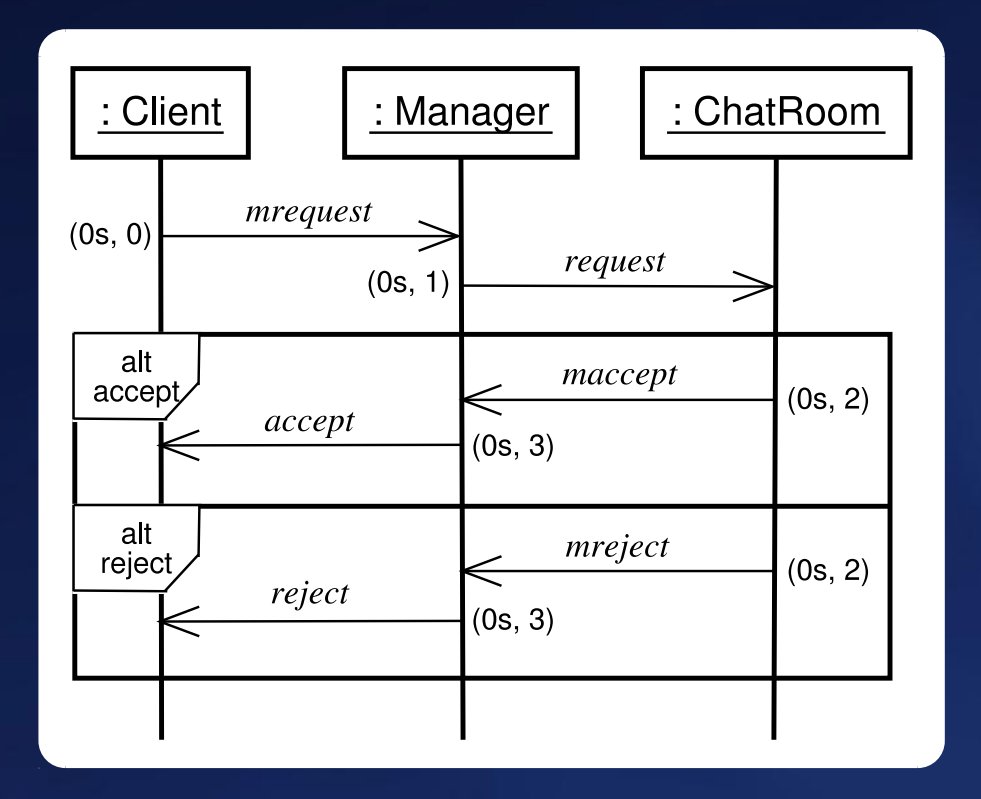

Request pattern

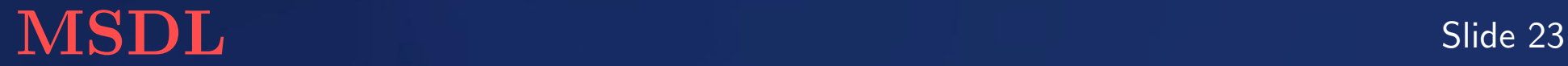

## Sequence Diagrams (Continued)

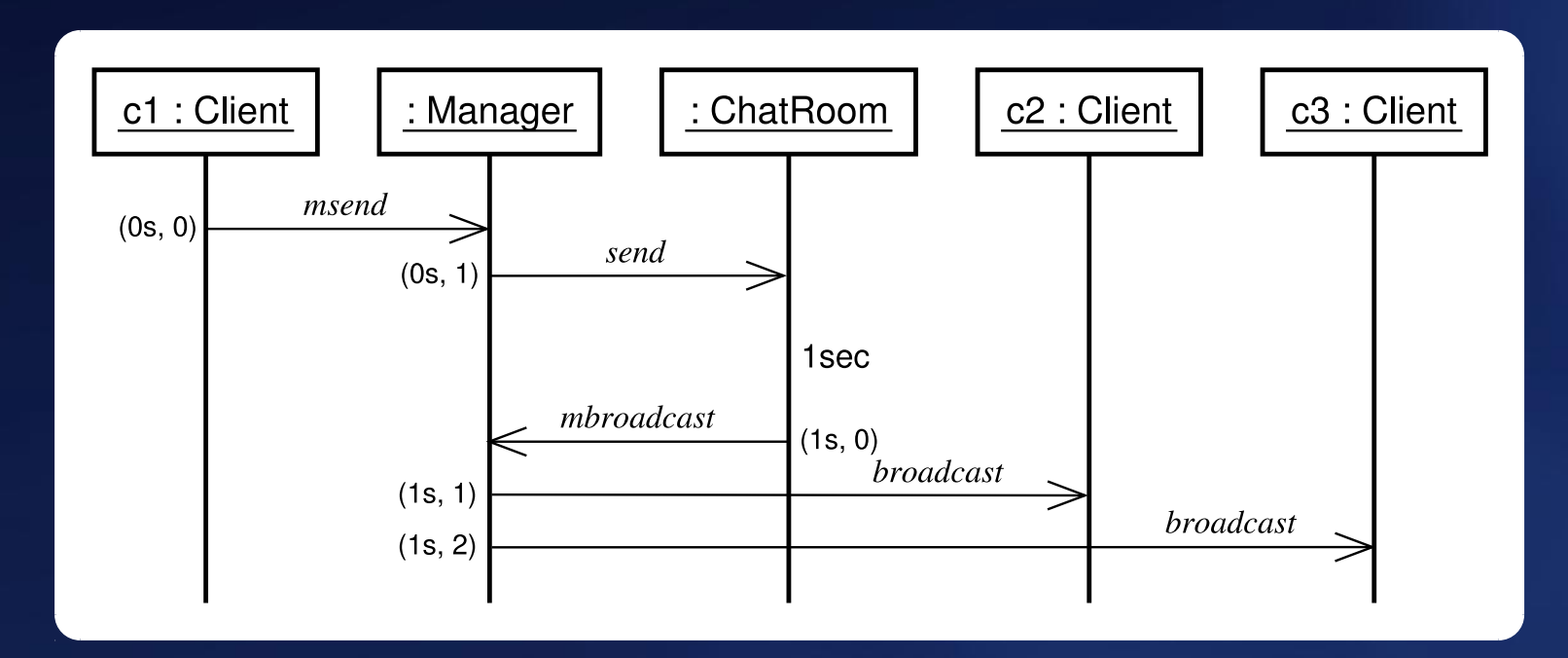

Message pattern

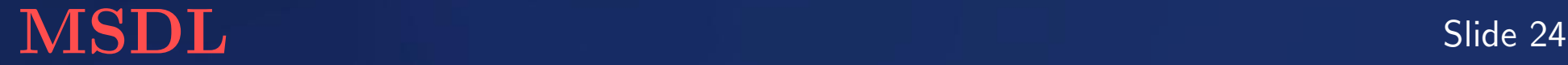

Components must be instances of existing classes.

Collect all method calls (or incoming events) of a component and check if they have corresponding definitions in the component's class design.

For example:

In the request pattern, Manager receives events mrequest, maccept and mreject. In the message pattern, it receives msend and mbroadcast. These 2 patterns cover all possible uses of Manager. So, its class design must have (and only have) definitions for the corresponding 5 public methods.

This consistency check can be automated.

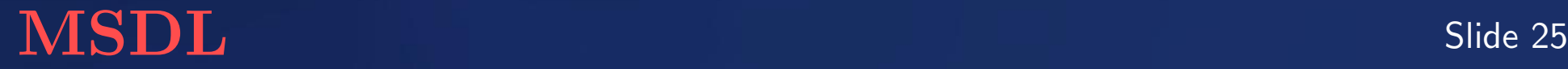

Consistency with the use case can only be partially checked.

For example:

In the request pattern, if a ChatRoom receives a request at time 0, it accepts or rejects the Client at time 0. The absolute values of the two times are not important. Important is that the reply is sent back at exactly the same time, as specified in the requirements.

A rule-based approach will be introduced later (convert the use case/protocol into extended REs, then use the REs to check the sequence diagrams.)

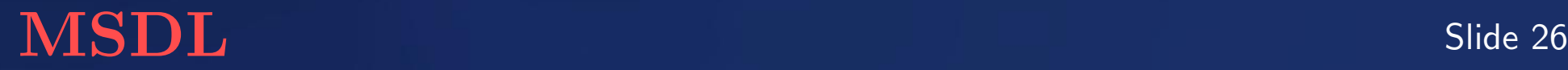

However, checking is limited due to expressiveness of sequence diagrams. For example:

• Sequence diagrams cannot describe "what should not happen at a certain time or in a certain period."

• In the request pattern, if a client sends an mrequest, then the manager sends a request without time advance, then the chat room sends maccept or mreject . . .

Unfortunately, a "dead" client which does not send any request cannot be detected as a problem.

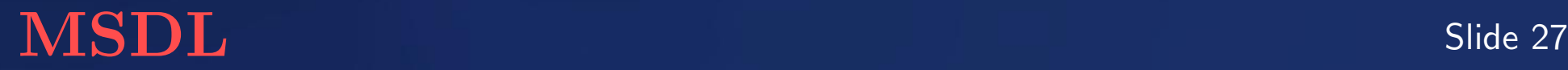

The detailed behaviour of components Client, ChatRoom and Manager is described in separate statecharts. Model Chat (the complete system) imports five instances of Client, two instances of ChatRoom and one Manager.

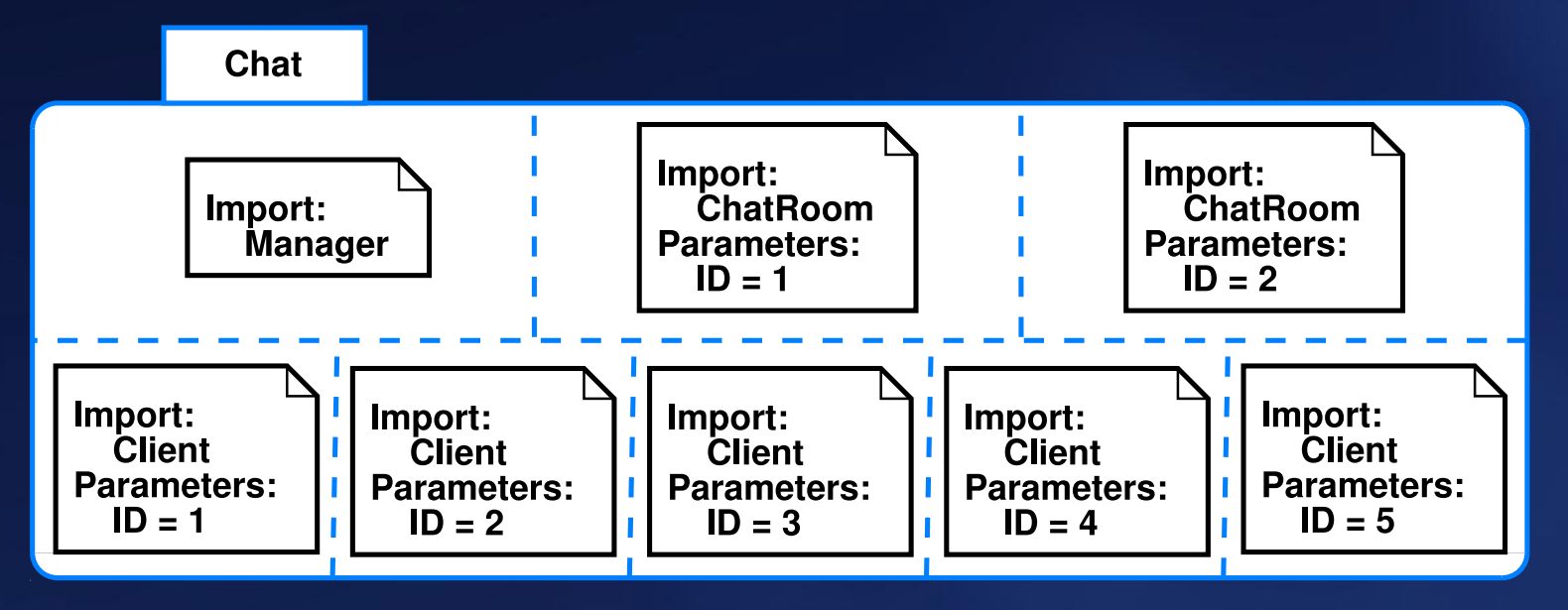

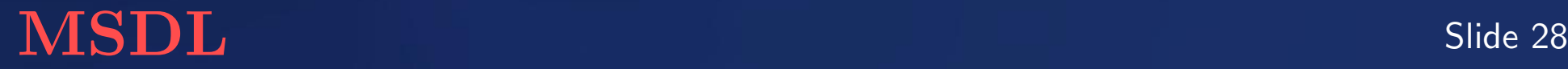

Initially, in the nochat state. Repeatedly tries to connect to the chat room via the manager by broadcasting an mrequest event every 1 to 3 seconds (uniformly distributed), until the request is accepted.

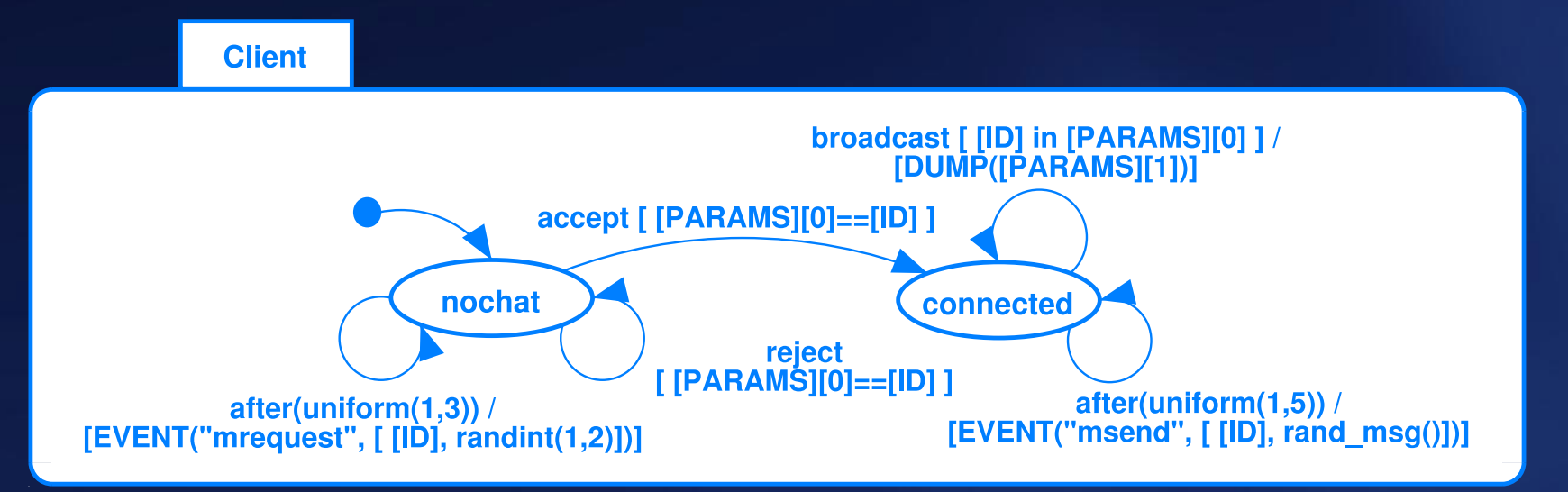

- uniform is a Python function which returns a random real number in a range.
- randint returns a random integer.
- [EVENT(...)], [PARAMS] and [DUMP(...)] are pre-defined. [ID] is user-defined.
- after event is raised at a certain time after a state is entered.
- accept, reject and broadcast are incoming events.
- mrequest and msend are outgoing events.

# $\bf{MSDL}$  Slide 29

Uses a list messages[ID] to queue incoming messages. Every chat room has its own queue.

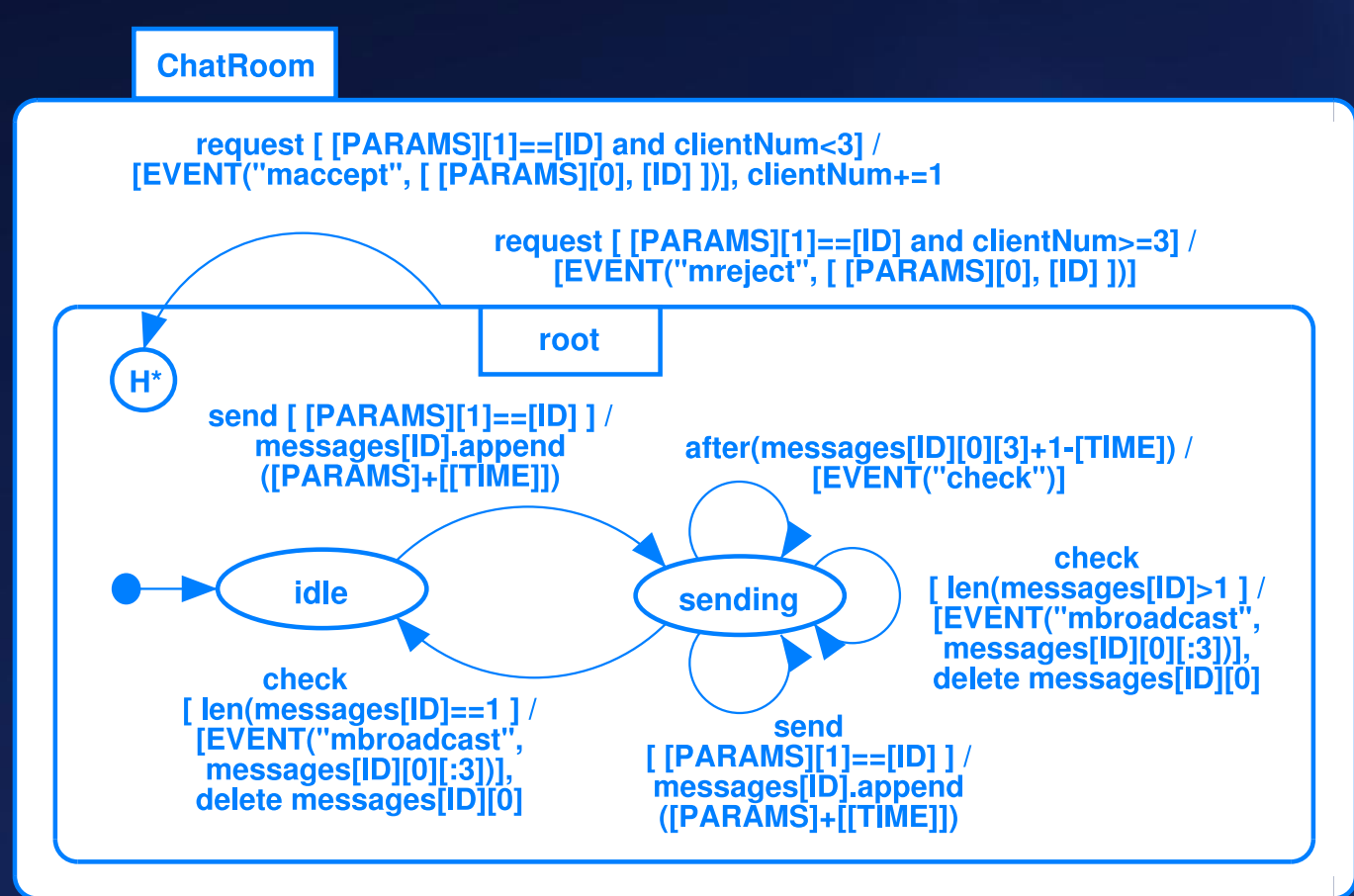

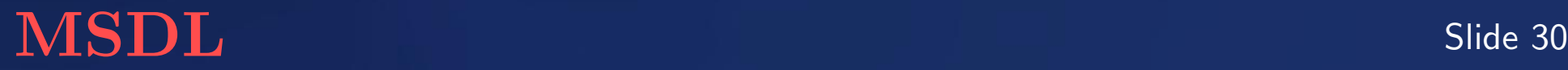

### Manager Component: relay messages

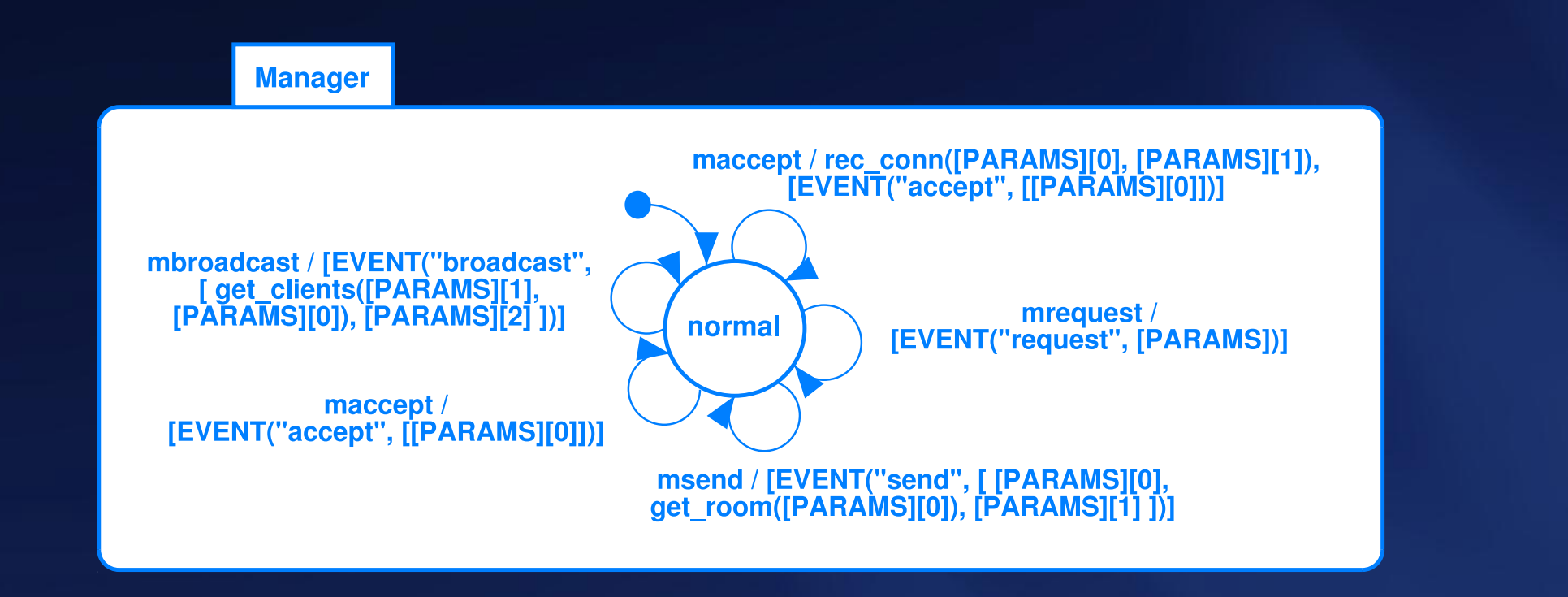

rec comm(client, room) records a connection in a list when a chat room accepts a client.

get clients(room, client) looks up the list and returns all the clients in chat room room, except client.

get\_room(client) returns the room ID for client.

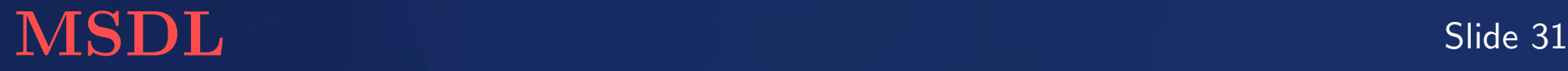

Sender-receiver consistency of all the method calls can be checked automatically. For example:

Manager accepts event maccept. This means it must provide method maccept in its class definition.

maccept /

rec conn([PARAMS][0],[PARAMS][1]),[EVENT("accept",[[PARAMS][0]])]

In the guard and output of the transition that handles this event, [PARAMS] [0] and [PARAMS] [1] are used, so maccept requires at least two parameters.

In the whole Chat model, this method is only called (asynchronously) by the ChatRoom component. The call indeed uses exactly two parameters. request [ [PARAMS][1]==[ID] and clientNum<3 ] / [EVENT("maccept",[[PARAMS][0],[ID]])],clientNum+=1

Note the relationship between method/event/message

# $\bf{MSDL}$  Slide 32

The statechart model is executed using SVM. The trace is saved as a list of messages. Each message contains: the time as a tuple  $(t, s)$ , the sender or receiver with their unique ID, and the message body.

```
CLOCK: (10.5s,0)
Client 0
Says "Hello!" to ChatRoom 1
CLOCK: (11.5s,0)
ChatRoom 1
Broadcasts "Hello!" to all clients except Client 0
CLOCK: (11.5s,2)
Client 1
Receives "Hello!" from Client 0
```
. . . . . .

## Model Execution in SVM

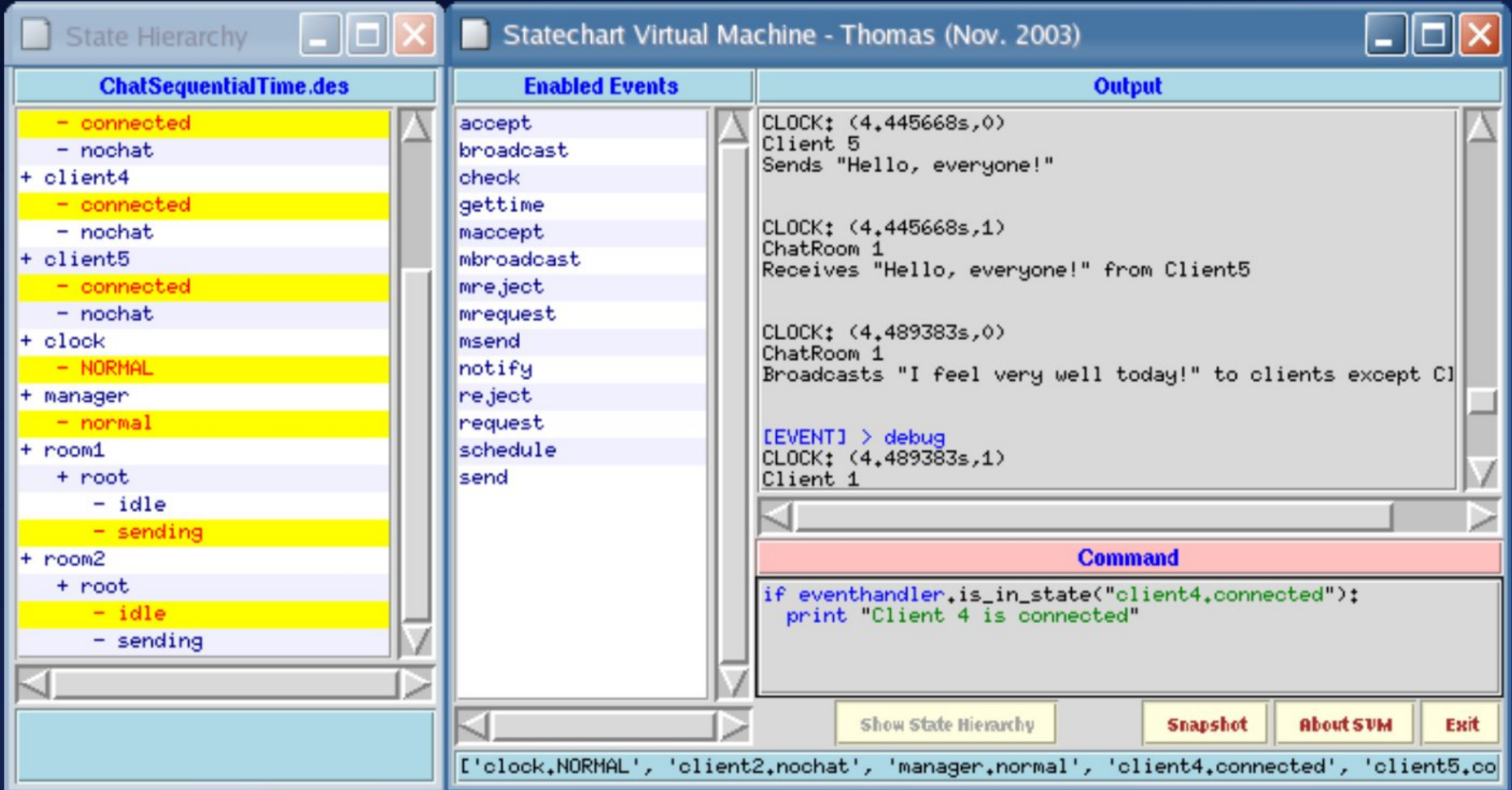

## Consistency Check 5: Output Trace  $\rightarrow$  Sequence Diagrams

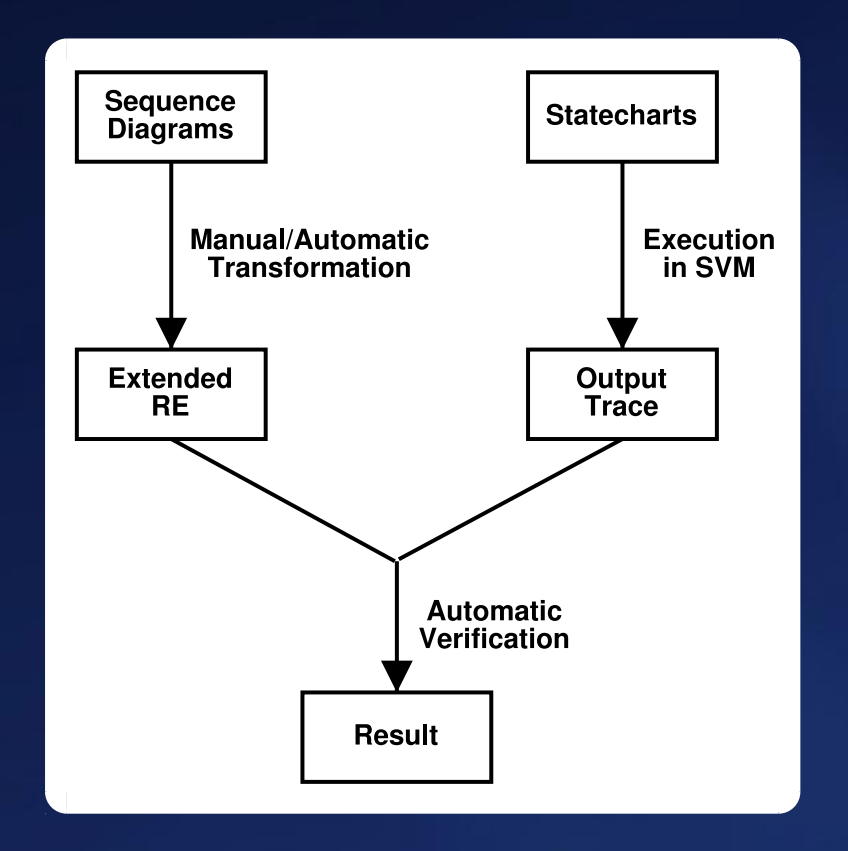

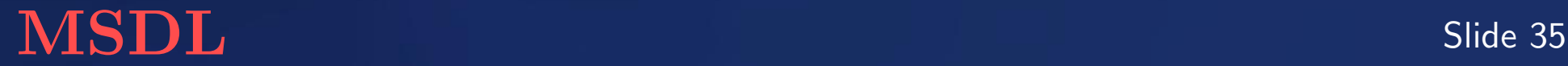

## Consistency Check 5: Output Trace  $\rightarrow$  Sequence Diagrams

#### Extended RE (Regular Expression)

A rule contains 4 parts:

- Pre-condition, a regular expression used to match a part of the output trace.
- Post-condition, another RE to be found in the output.
- Guard (optional), a boolean expression defining the applicable condition.
- Counter-rule property (optional).

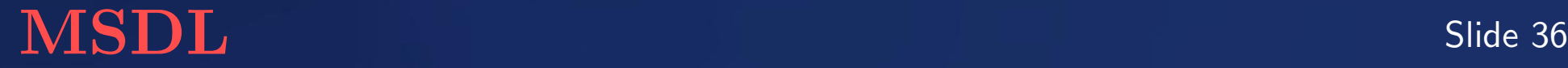

#### Example: "the sender of a message does NOT receive the broadcast after 1 second"

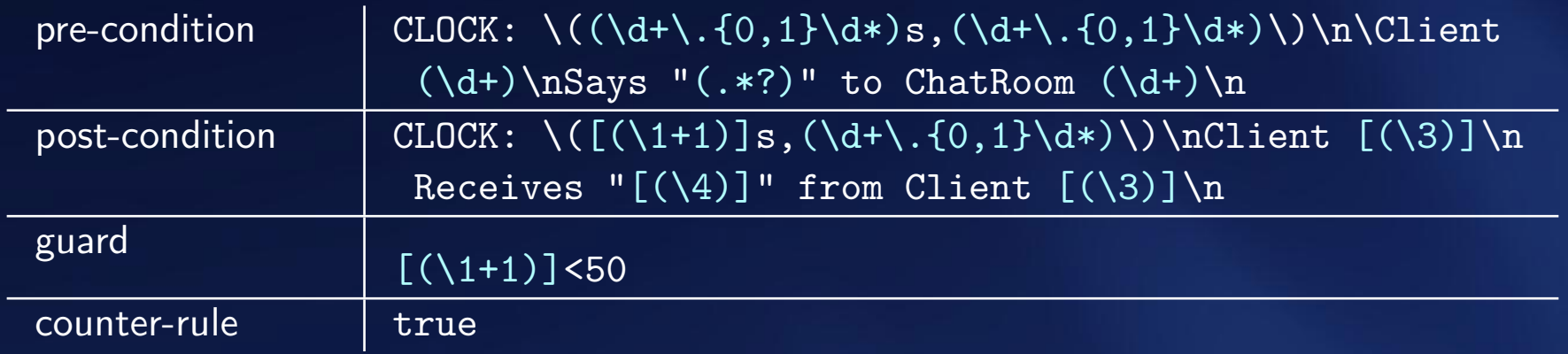

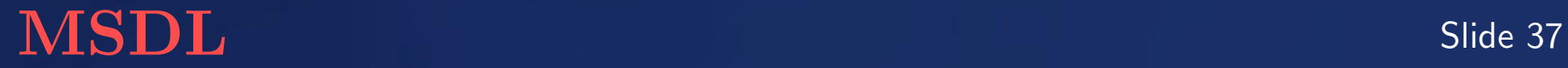

It is difficult, if not impossible, to prove the model is completely consistent with the use case/protocol.

A rule-based approach does not work, as it is hard to transform the use case/protocol (described in natural language) into a formal representation.

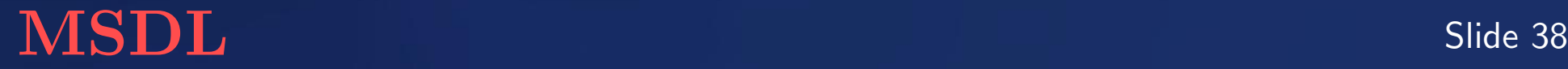

# Performance Analysis

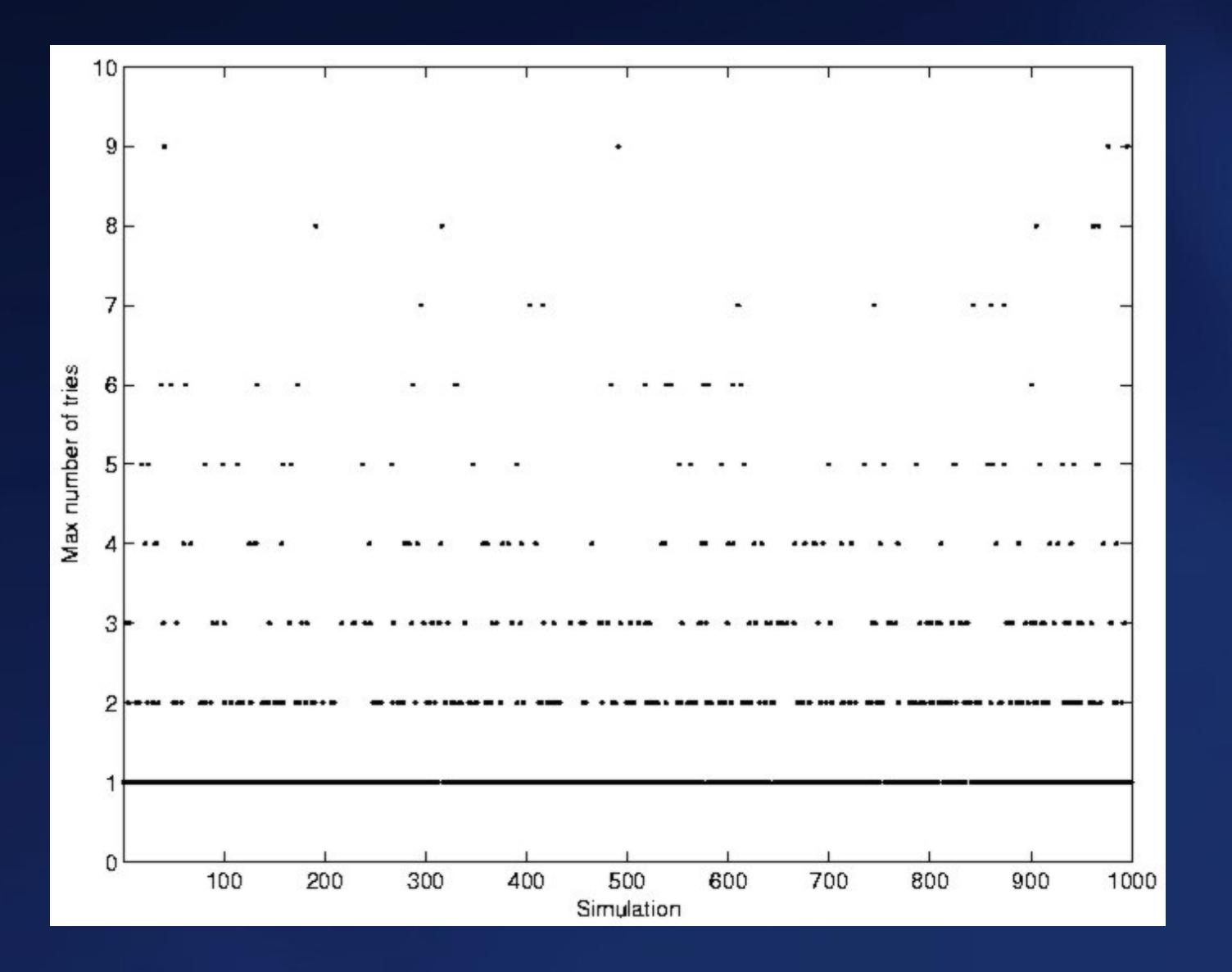

## **Conclusion**

#### Part I

SVM implements an extended statechart formalism simulator/executor. Part II

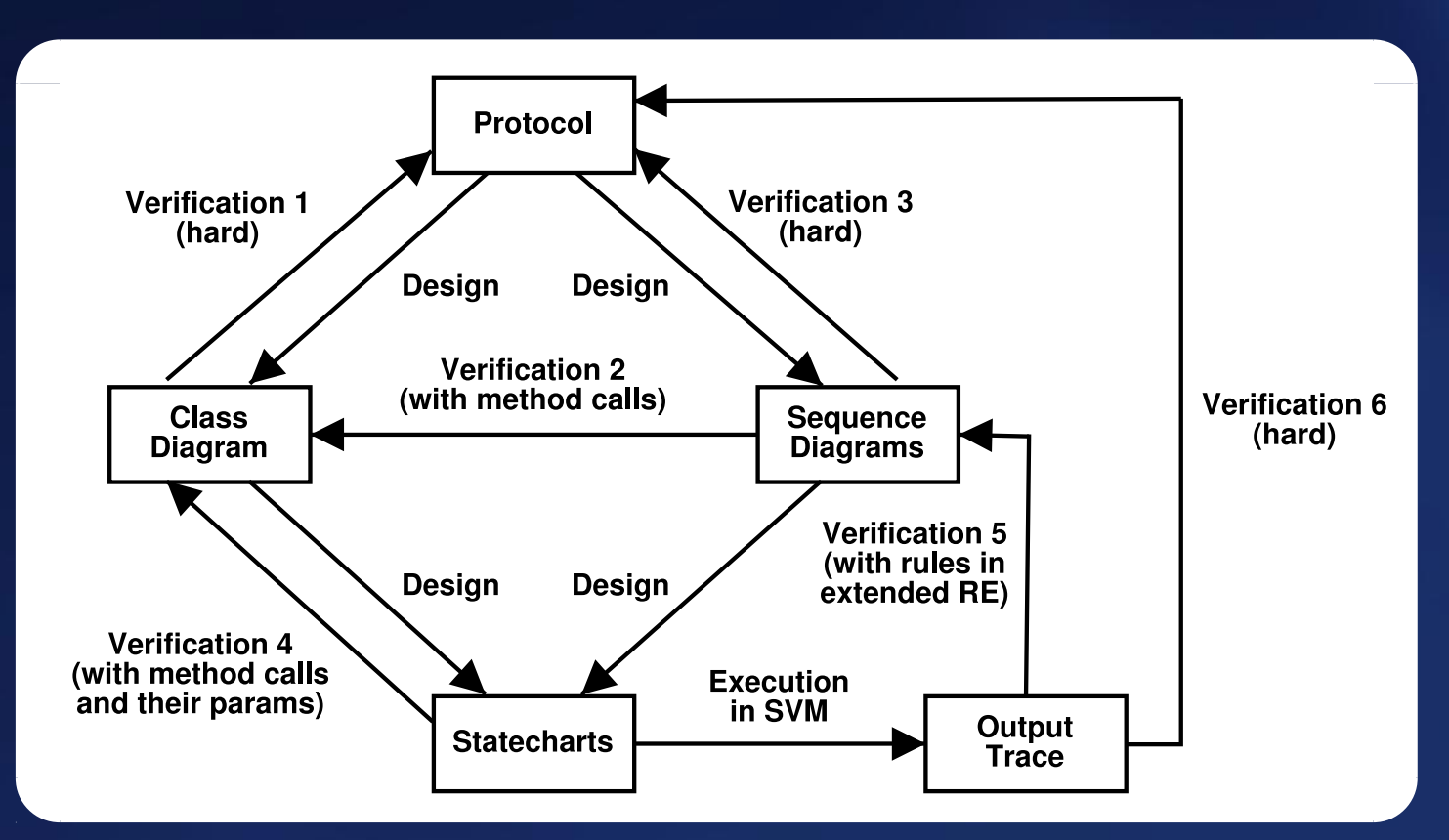

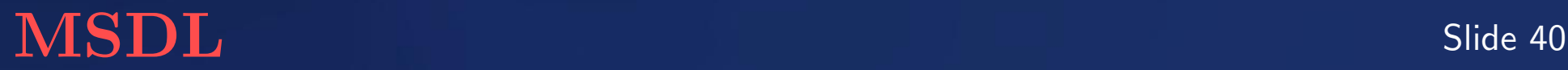

- Use most appropriate formalisms/techniques (e.g., Petri Nets)
- Meta-model the formalisms  $\rightarrow$  syntax check, visual environment
- Use graph grammars to model consistent transformations

<http://msdl.cs.mcgill.ca/>

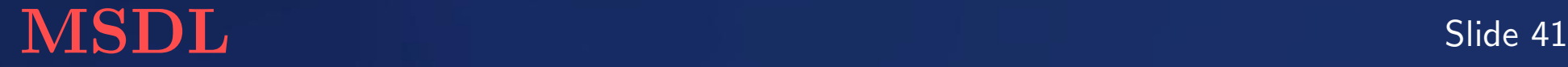

# Meta-Modelling in AToM<sup>3</sup>

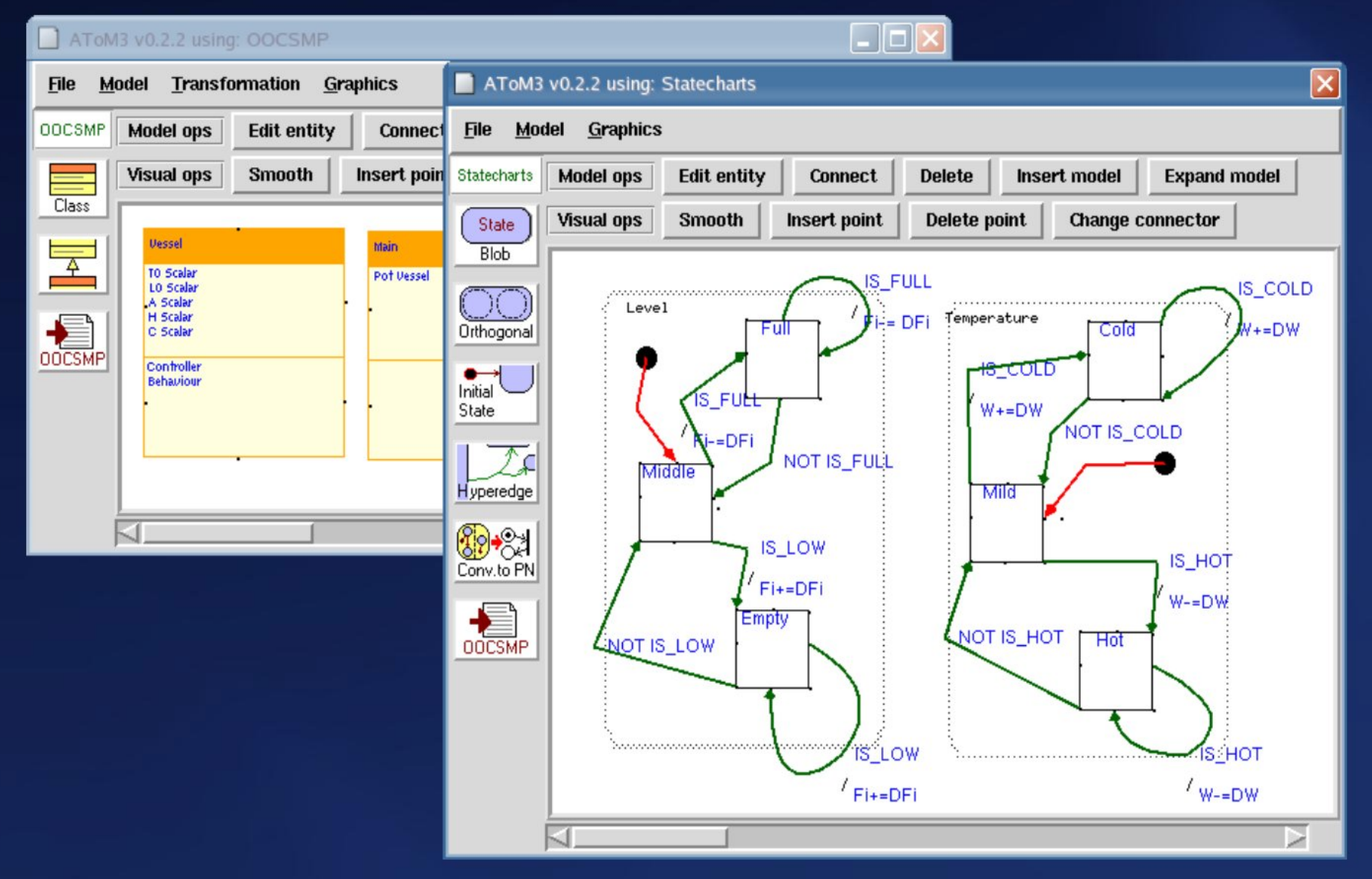

MSDL Slide 42